## What is VectorScript ?

• VectorScript is the scripting language component of the VectorWorks software package.

• It is a lightweight programming language which syntactically resembles **Pascal**.

• **VectorScript** is actually a "superset" of the Pascal language, extending basic Pascal capabilities with a number of APIs (application programming interfaces) which **provide access to** the features and funtionality of **the Vector-Works CAD engine.**

## Some Background On VectorScript

• VectorScript originated in 1988 as **MiniPascal** in the Mini-CAD+ 1.0 release.

• With the advent of VectorWorks in 1998, MiniPascal became VectorScript.

• The core VectorScript language continues to be developed by **Nemetschek** North America.

## Some Background On VectorScript

### What VectorScript Can Do

• VectorScript is a relatively general purpose programming language, it provides the ability to perform **most common programming tasks**. Tasks such as

- computations
- storing a value, and
- manipulating data

• VectorScript also provides **extended capabilities** specific to the **VectorWorks product**.

### • **Object Creation and Editing**

- create and edit objects directly
- primitive objects (lines, rectangles, ...)
- more complex objects (multiple 3D extrudes, 3D solids

### **• Document Control**

- **Extended Data**
	- access to and control over worksheets - data records
		- textures

# What VectorScript Can't Do Some Background On VectorScript

• VectorScript does not have the ability to work **across multiple documents** or **outside of a VectorWorks** document context.

• For reasons of simplicity and stability, VectorScript does not have the ability **to manage or control memory allocation**.

• VectorScript does not support **system level calls** for file-related or other tasks.

• VectorScript does not provide **external database** or other connectivity options.

PROCEDURE FirstExample; CONST kGREETING = 'Hello '; VAR

myMessage : STRING;

BEGIN

myMessage:='VectorScript';

 Message(kGREETING,myMessage);  $Wait(5)$ ; SysBeep; ClrMessage; END; Run(FirstExample);

### .. in the VectorWorks VectorScript Editor.

PROCEDURE FirstExample; CONST  $kGREFING = 'Hello';$ VAR

myMessage : STRING;

BEGIN

myMessage:='VectorScript';

 Message(kGREETING,myMessage); Wait $(5)$ ; SysBeep; ClrMessage; END; Run(FirstExample);

## .. in a texteditor with Syntax Highlighting

PROCEDURE FirstExample; **CONST**  $kGREFING = 'Hello';$ VAR

myMessage : STRING;

BEGIN

myMessage:='VectorScript';

Message(kGREETING,myMessage); Wait $(5)$ ; SysBeep; ClrMessage; END; Run(FirstExample);

## the different parts of a VectorScript

**IDENTIFIES THE SCRIPT OF THE SCRIPT OF THE SCRIPT OF THE VECTORS IS A VECTOR COMPILER TO A VECTOR PROCEDURE FirstExample;** 

### CONST

 $kGREFING = 'Hello ';$ 

### VAR

myMessage : STRING;

### BEGIN

myMessage:='VectorScript';

 Message(kGREETING,myMessage); Wait $(5)$ ; SysBeep; ClrMessage; END; Run(FirstExample);

## the different parts of a VectorScript

### PROCEDURE FirstExample;

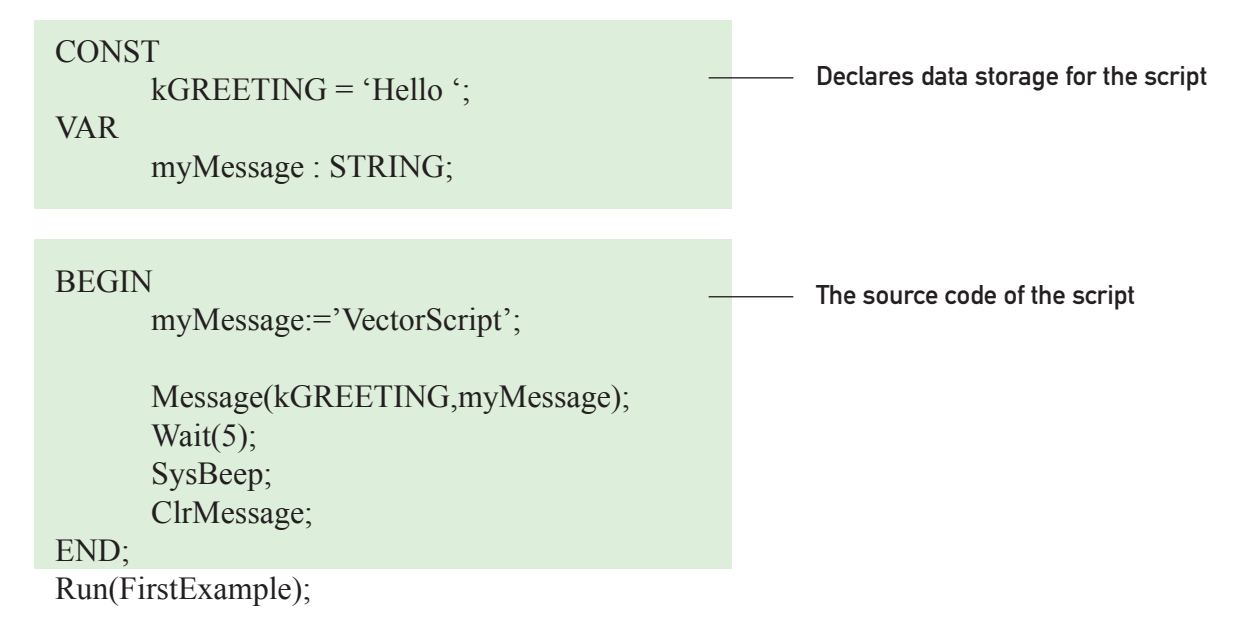

## the different parts of a VectorScript

### PROCEDURE FirstExample;

### CONST

 $kGREFING = 'Hello ';$ 

### VAR

myMessage : STRING;

### BEGIN

myMessage:='VectorScript';

 Message(kGREETING,myMessage); Wait $(5)$ ; SysBeep; ClrMessage; END;

Run(FirstExample);

Tells the VectorScript compiler to run the script

## Is VectorScript easy ?

**yes!**

## ..always ?

**no.**

## Can I get sick of VectorScript ?

**no.**

## ..really ?

**ok, .. it depends.**

## How to learn VectorScript?

- **write programms** with VectorScript
- **make mistakes**
- **make mistakes**
- **make mistakes**
- **make mistakes**

### Case Sensitivity

• VectorScript **is not case sensitive**. This means that items such as language keywords, variables, function names, and any other identifiers can be specified using uppercase, lowercase, or a mixed case and still be compatible with other variations of the same item.

 $\cdot$  APFEL = apfel = Apfel

### speaking Variables

- use **speaking Variables** in your Scripts
	- it makes live more easy
	- it makes your Script more **readable**
	- you and your Colleagues will understand your script faster
	- e.g. rectLength, rectLeftCornerXpos

### space

• Since spaces, tabs, and new lines do not have meaning to the VectorScript compiler, you are free to use them to indent and format your script code. This type of formatting makes your scripts **easy to read** and **understand**.

PROCEDURE FirstExample; CONST  $kGREFING = 'Hello';$ VAR

myMessage : STRING;

#### BEGIN

END;

myMessage:='VectorScript';

 Message(kGREETING,myMessage); Wait $(5)$ ; SysBeep; ClrMessage;

Run(FirstExample);

### space

PROCEDURE FirstExample; CONST kGREETING = 'Hello'; VAR myMessage : STRING; BEGIN myMessage:='VectorScript'; Message(kGREETING,myMessage); Wait $(5)$ ; SysBeep; ClrMessage; END; Run(FirstExample);

### space

PROCEDURE FirstExample;CONST kGREETING = 'Hello';VAR myMessage : STRING;BEGIN myMessage:='VectorScript'; Message(kGREETING,myMessage);Wait(5);SysBeep;ClrMessage;END;Run(FirstExample);

### **Comments**

• Comments in VectorScript are used **to place descriptive text** within script code. They are most often used to **document script code** for your reference and for others who may work on your scripts. The Vector Script compiler ignores comments.

• The general syntax for a single VectorScript comment is:

{This is a comment}

• To comment out a block of the VectorScript code the syntax is:

 (\* my comment: write what ever you wanted, even VectorScriptcode or {other comments!} \*)

### **Identifiers**

• Identifiers in VectorScript are symbols which are used to refer to something else: **constants**, **variables**, **data types**, **procedure** or **function names**, and other similar items. The rules for writing VectorScript identifiers are :

- The first character must be a letter or an underscore.
- Subsequent characters may be a character, digit, or underscore.
- Identifiers may not contain spaces, tabs, or other characters.

### **Value Identifiers**

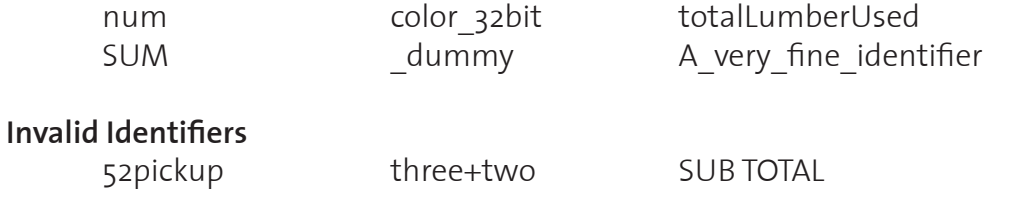

### Reserved Words

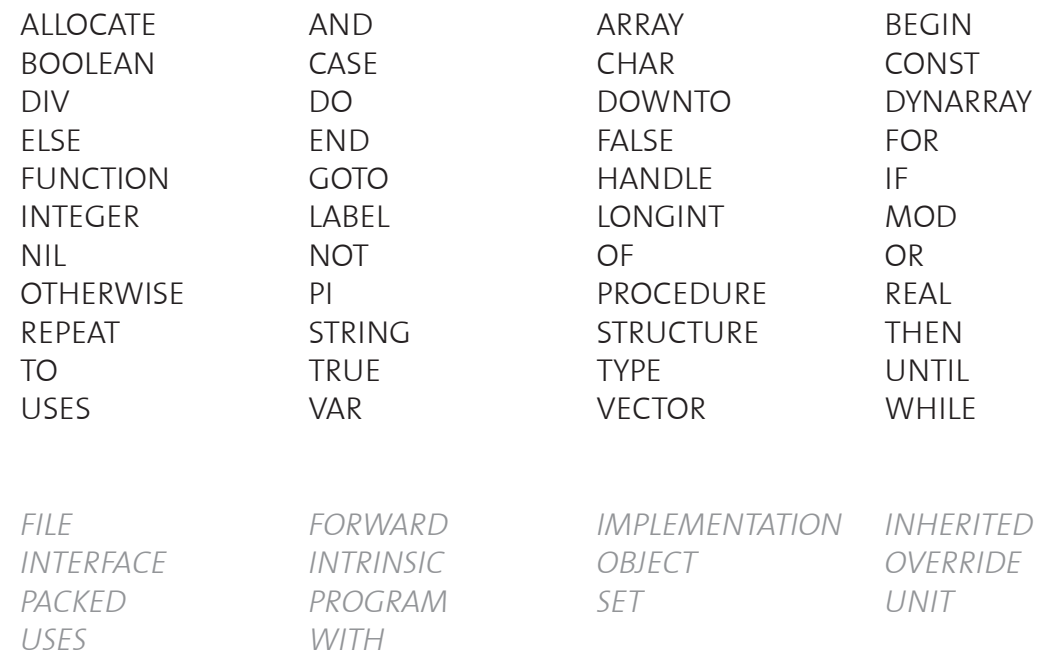

## Variables, and Constants

### Variables

• The **VAR block** in the VectorScript is the only location where variables can be declared;

• The purpose of the **VAR block** is to define storage requirements, not to define data.

VAR myMessage : STRING;

• The general syntax for a variable declaration is:

<identifier>(,<identifier>,...) : <data type>;

 jobName:STRING; i,j,k:INTEGER;

## Variables, and Constants

### **Constants**

• The **CONST block** in the VectorScript is the only location where constants can be declared;

• Constants, unlike variables, do not require an explicit data type..

### **CONST**

kGREETING : ´Hello´;

• The general syntax for a variable declaration is:

<identifier> = <value>;

LOCAL\_GREETING\_FRENCH = ´Bonjour ´;

## Fundamental Data Types

- Numeric
- Text
- Other

## Numeric

### **• INTEGER**

-32767 to 32767

### **• LONGINT** -2.147.183.647 to 2.147.183.647

### **• REAL**

1.9 x 10e-4951 to 1.1 x 10e4932

## **Text**

### **• STRING**

- up to 255 characters
- ASCII character

### **• CHAR**

• a single ASCII character

## ..Other

### **• BOOLEAN**

• TRUF or FAISF

### **• HANDLE**

• to store a **reference** to other VectorWorks data in memory.

### **• VECTOR**

 • A VectorScript VECTOR consists of three **component** REAL values which can also be treated as a single unit value.

### **• POINT**

 • to store the coordinates of a 2D point. It is a compound data type consisting of two **component** REAL values: **x** and **y**.

### **• POINT3D**

 • to store the coordinates of a point in 3D space. It is a compound data type consisting of three **component** REAL values: **x**, **y** and **z**.

### **• RGBColor**

 • The RGBCOLOR data type can store a color as three components: **red**, **green**,and **blue**. Each component is a LONGINT value.

**• NIL**

### Repetition Statements

### The FOR Statement

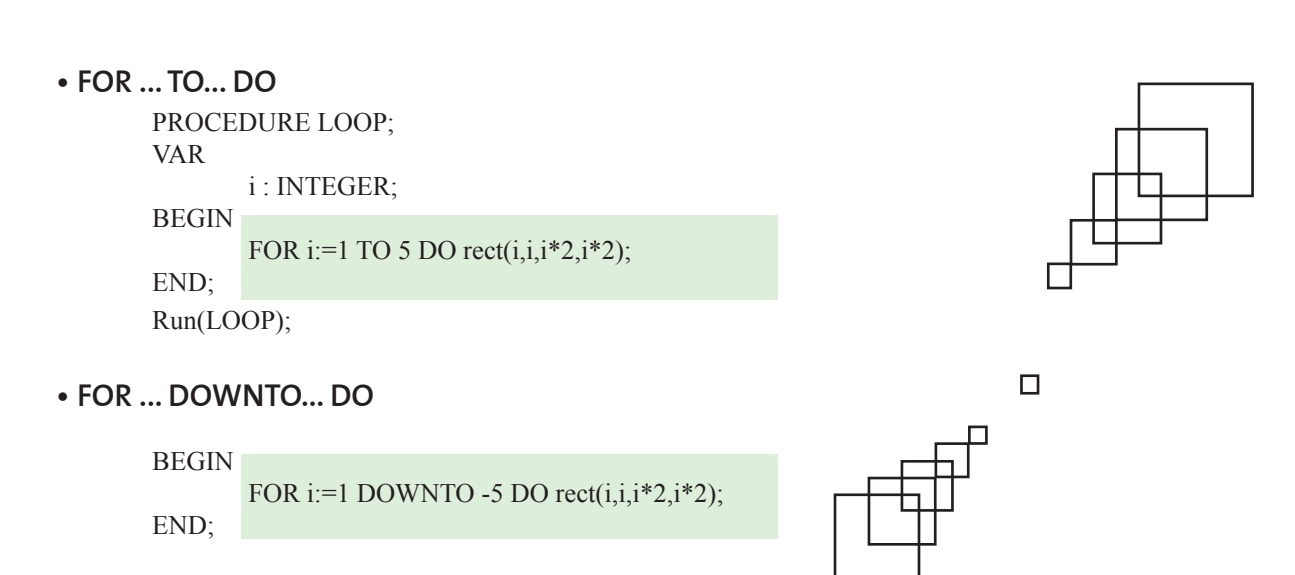

**• FOR ... TO... DO BEGIN** 

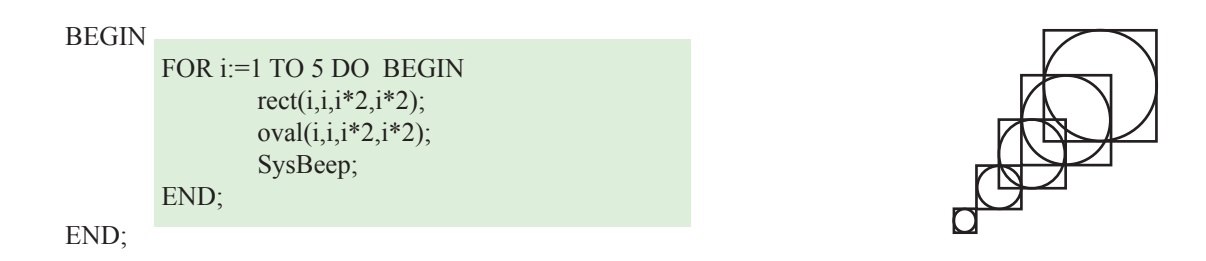

## Repetition Statements

## The WHILE Statement

**• WHILE ... DO** PROCEDURE WhileLoop; VAR h : HANDLE; **BEGIN**  h:= FActLayer; WHILE  $(h \leq NIL)$  DO BEGIN SetSelect(h); h:=NextObj(h); END; END; Run(WhileLoop);

### Repetition Statements

## The REPEAT Statement

**• REPEAT ... UNTIL (...)** PROCEDURE RepeatLoop; VAR h : HANDLE; **BEGIN**  h:= FActLayer; REPEAT SetSelect(h); h:=NextObj(h); UNTIL (h=NIL); END; Run(RepeatLoop);

**•** Unlike the **WHILE** statement, however, the **REPEAT** statement evaluates the control expression after executing its controlled statement. This means that the controlled statement will **always execute at least once.**